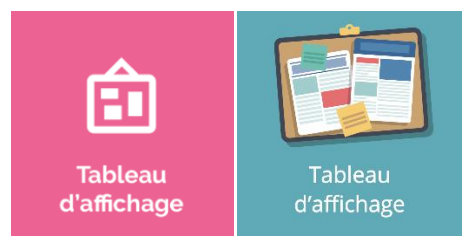

## **Le tableau d'affichage**

Le **tableau d'affichage** permet à l'établissement de diffuser des informations directement sur le tableau de bord de oZe. Il y est toujours présent et lorsqu'une information cible un utilisateur, il se déplie automatiquement afin de mettre en avant l'information.

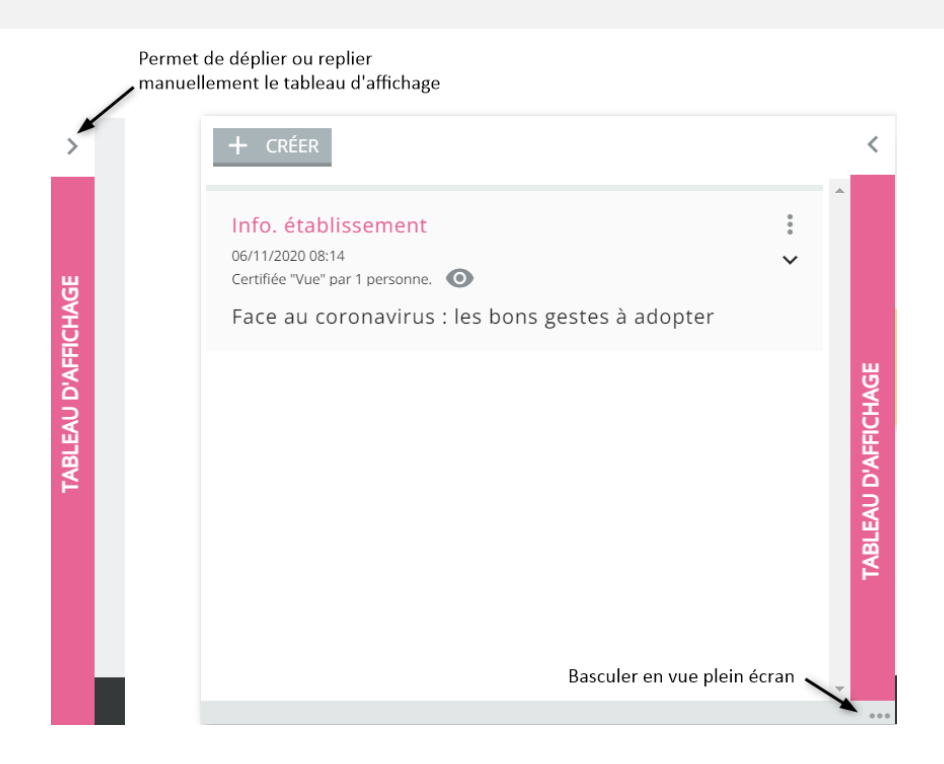

Lorsqu'un utilisateur se connecte à oZe, s'il y a une nouvelle information qui le concerne, alors le tableau d'affichage se dépliera automatiquement. Ceci arrivera tant que l'utilisateur n'aura pas indiqué avoir **« vu »** l'information. Une fois le tableau d'affichage déplié, une vue synthétique des informations publiées sera visible :

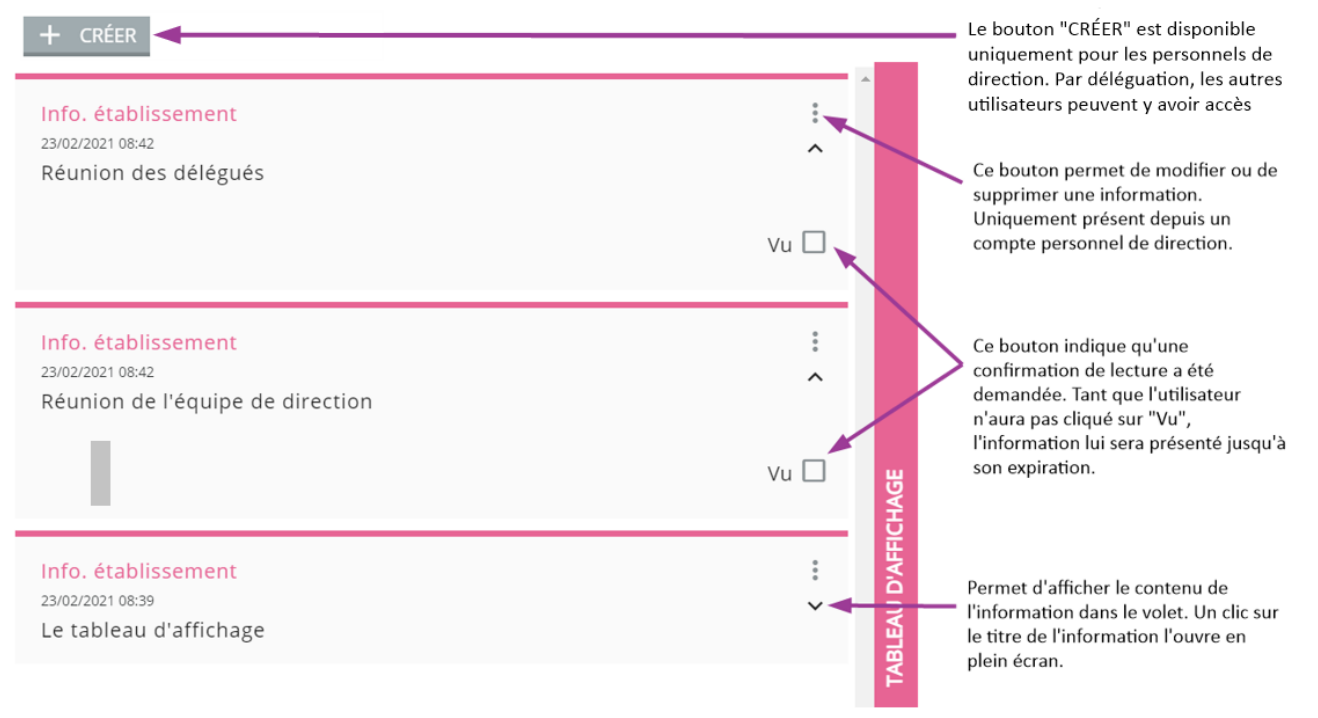

1